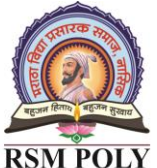

Udoji Maratha Boarding Campus, Near Pumping Station, Gangapur Road, Nashik-13. RSM POLY Affiliated to MSBTE Mumbai, Approved by AICTE New Delhi, DTE Mumbai & Govt. of Maharashtra, Mumbai.

# *Subject: DATABASE MANAGEMENT SYSTEM (22319)*

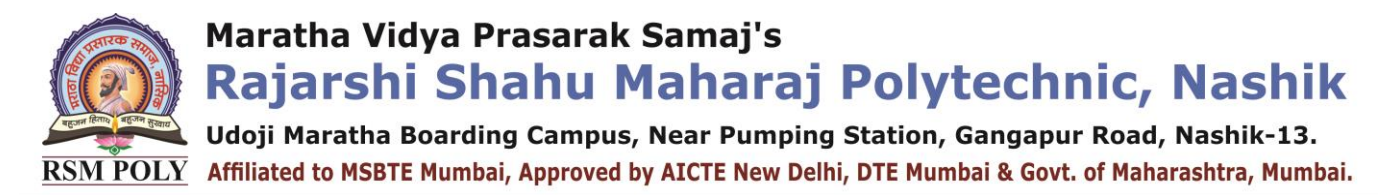

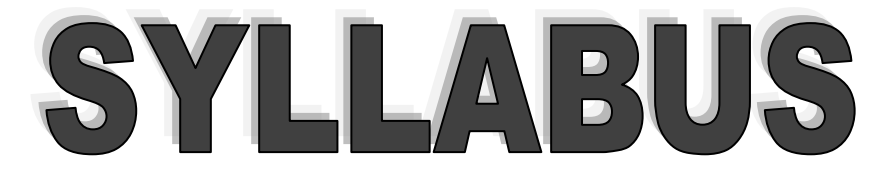

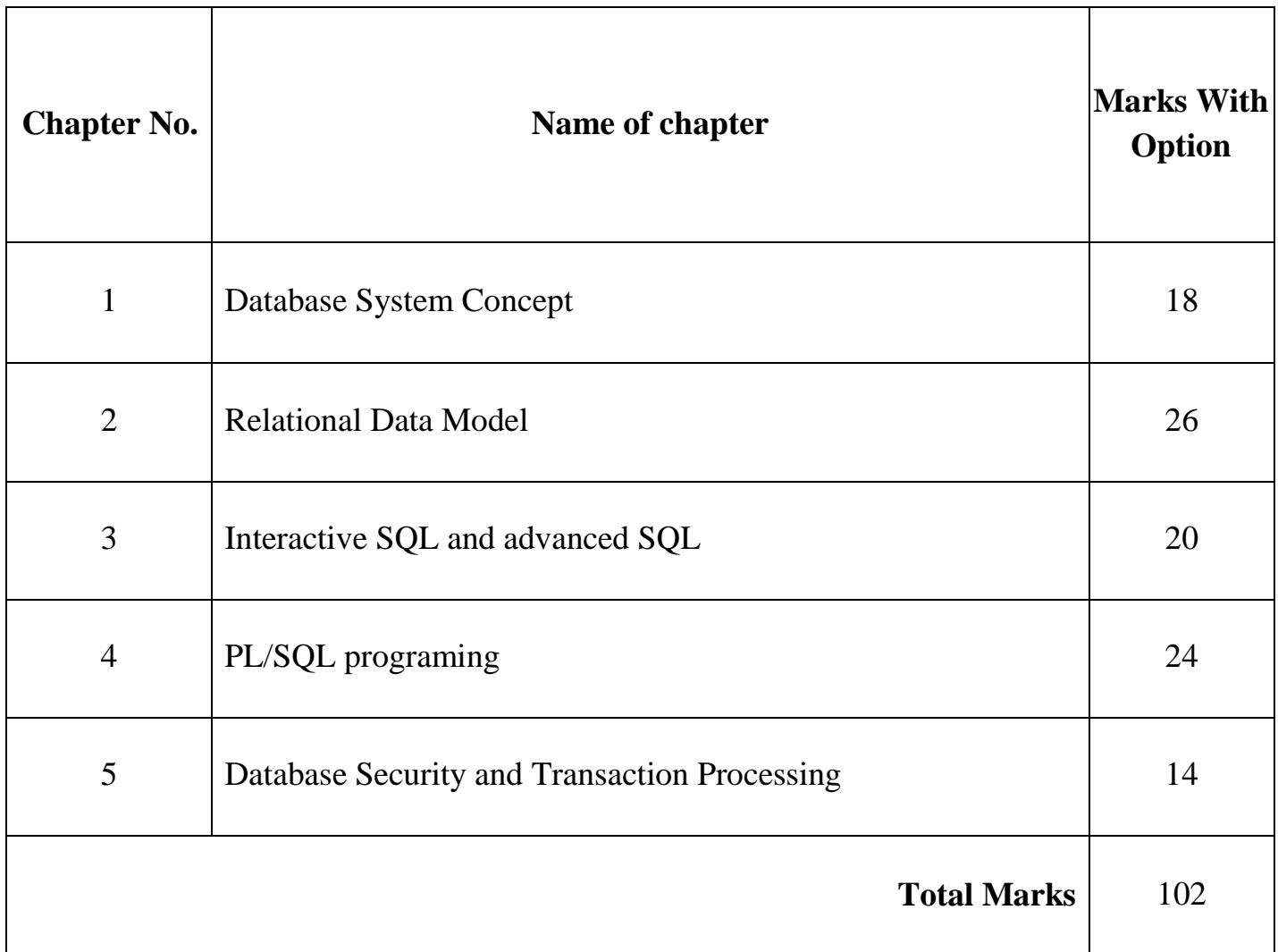

Udoji Maratha Boarding Campus, Near Pumping Station, Gangapur Road, Nashik-13. RSM POLY Affiliated to MSBTE Mumbai, Approved by AICTE New Delhi, DTE Mumbai & Govt. of Maharashtra, Mumbai.

## **BOARD THEORY PAPER PATTERN FOR DMS (22319)**

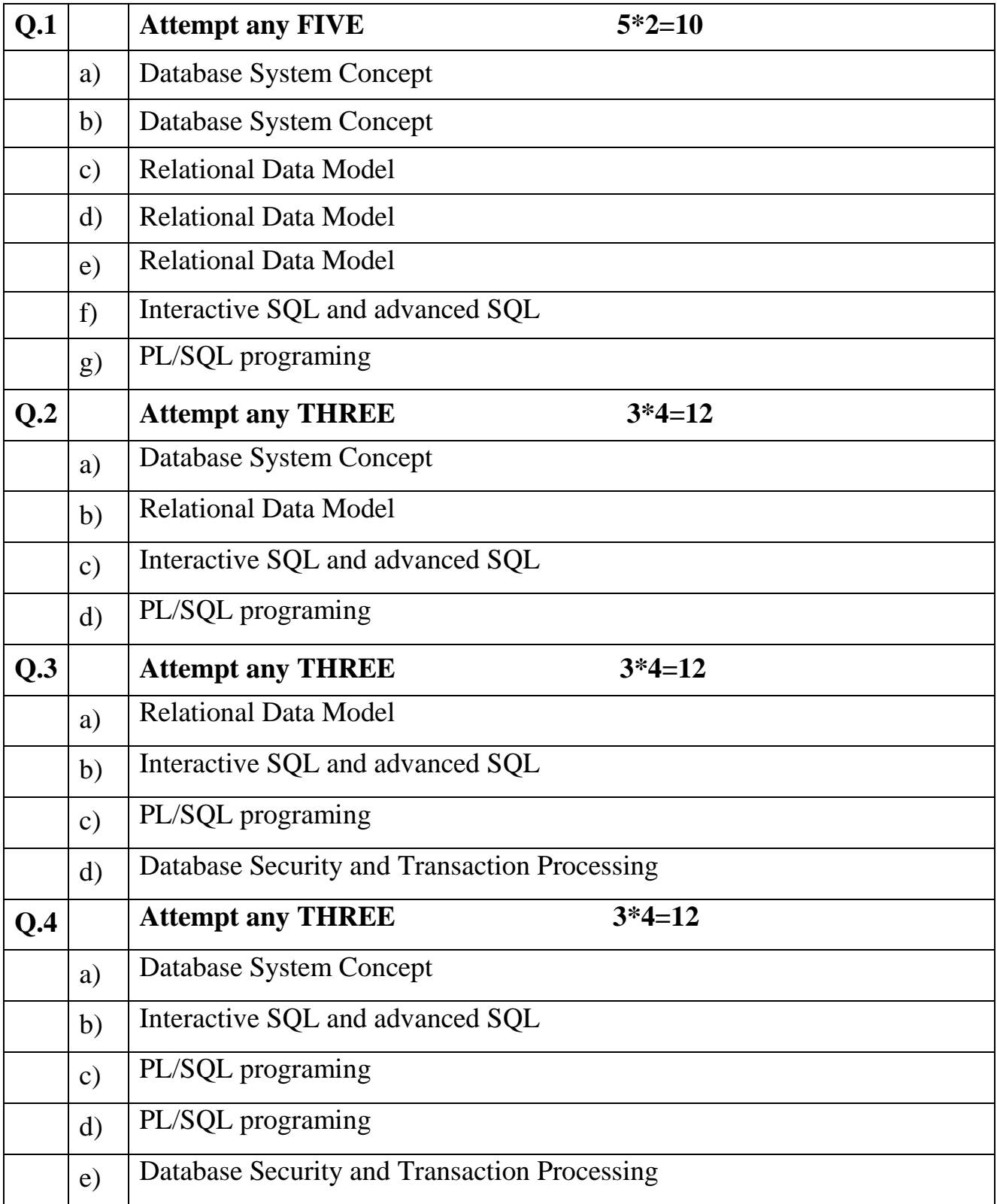

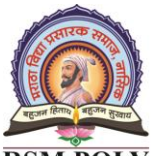

Udoji Maratha Boarding Campus, Near Pumping Station, Gangapur Road, Nashik-13. RSM POLY Affiliated to MSBTE Mumbai, Approved by AICTE New Delhi, DTE Mumbai & Govt. of Maharashtra, Mumbai.

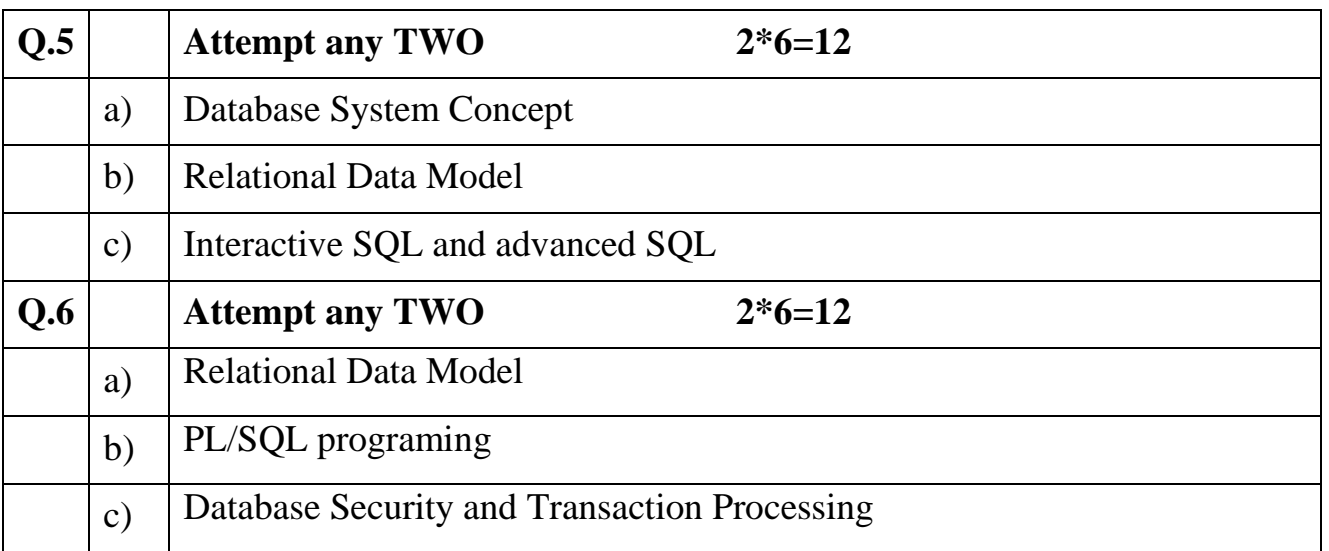

Udoji Maratha Boarding Campus, Near Pumping Station, Gangapur Road, Nashik-13.  $\overline{\text{RSM POLY}}$  Affiliated to MSBTE Mumbai, Approved by AICTE New Delhi, DTE Mumbai & Govt. of Maharashtra, Mumbai.

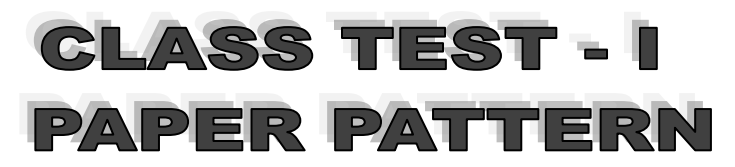

#### **COURSE: Database Management System (22319)**

#### **PROGRAMME: Computer Technology**

 **Syllabus:**

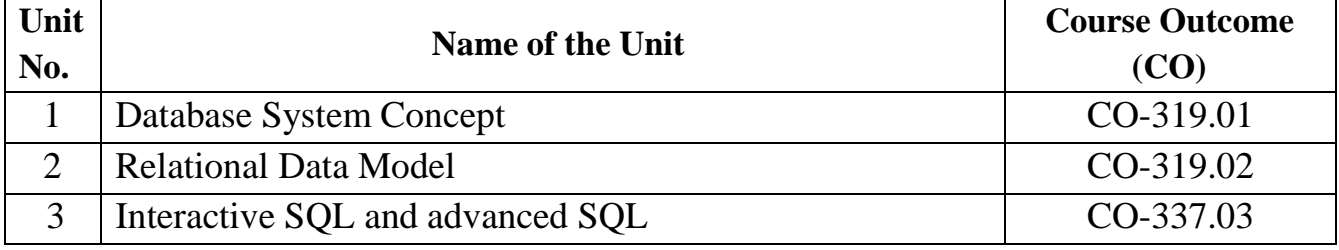

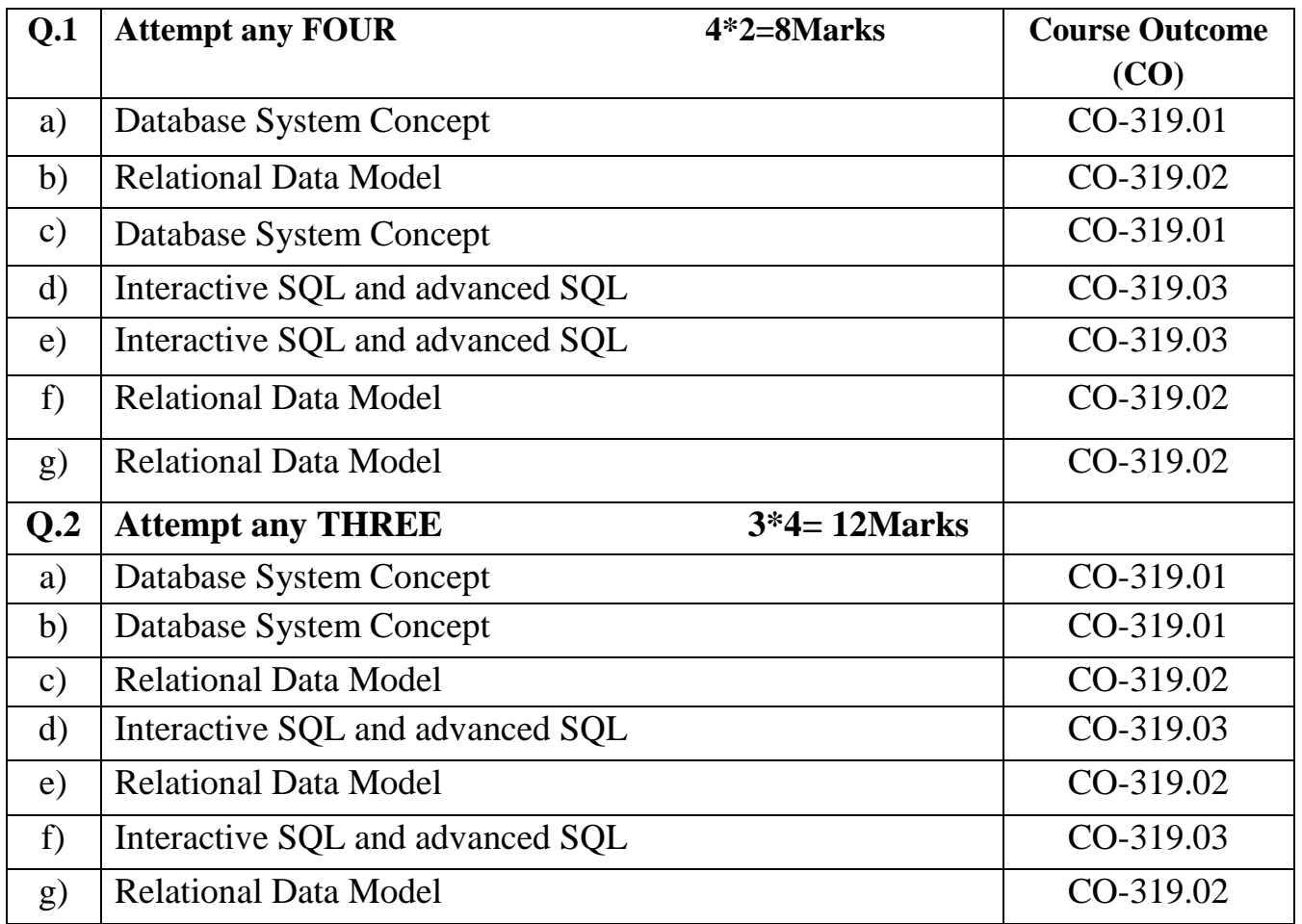

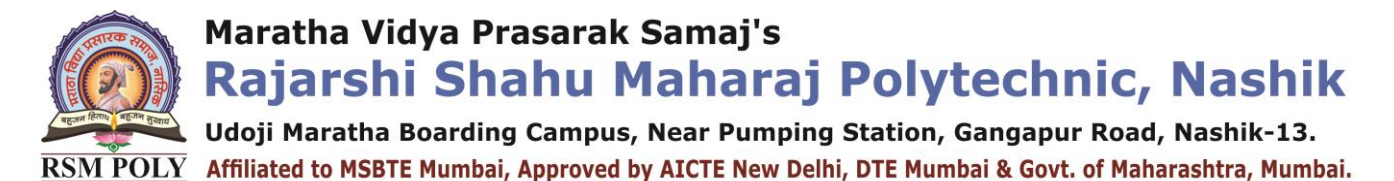

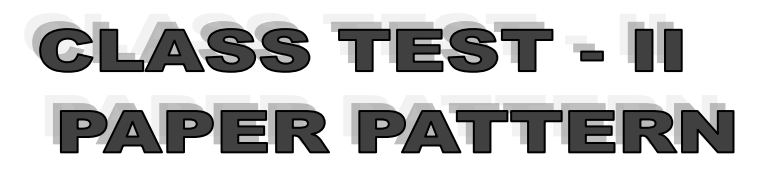

#### **COURSE: Database Management System (22319) PROGRAMME: Computer Technology Syllabus:**

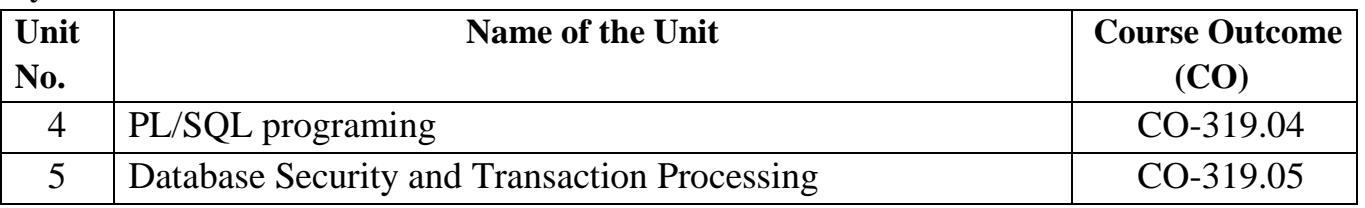

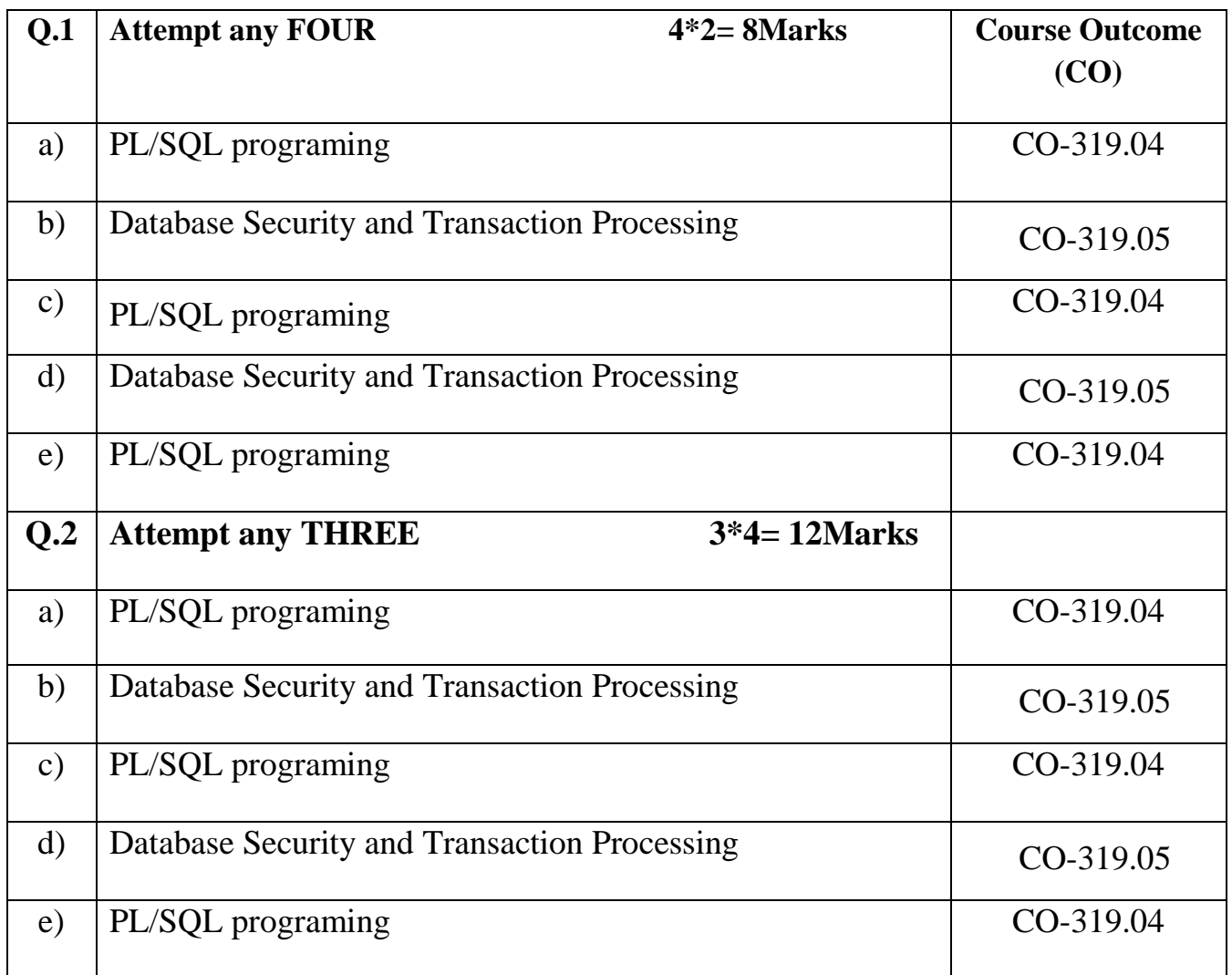

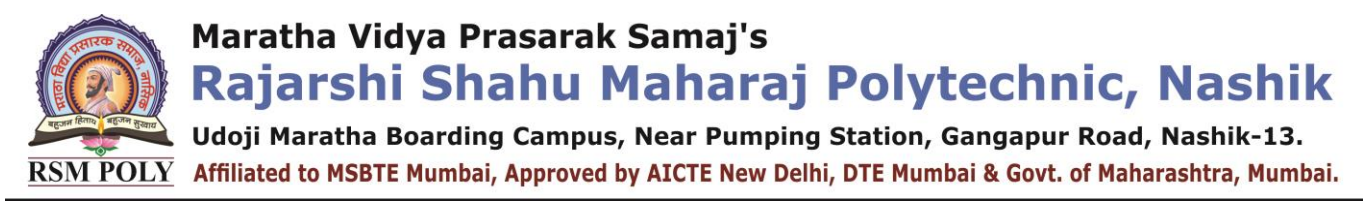

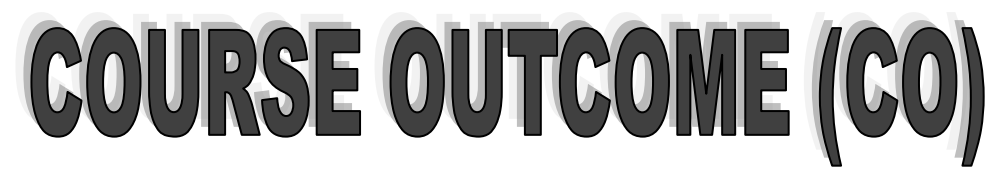

#### **COURSE: Database Management System (22319)**

#### **PROGRAMME: Computer Technology**

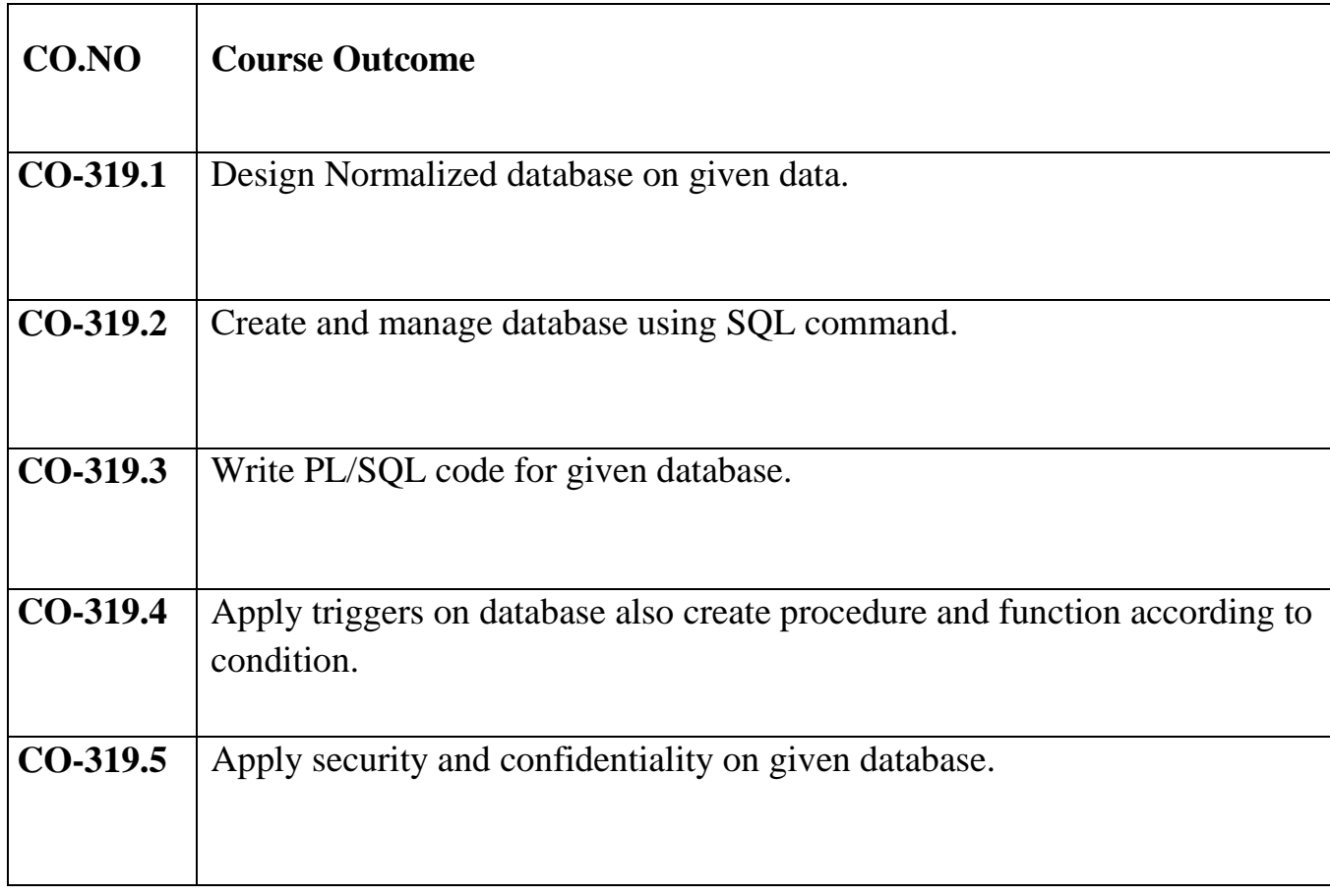

Udoji Maratha Boarding Campus, Near Pumping Station, Gangapur Road, Nashik-13.  $\overline{\text{RSM POLY}}$  Affiliated to MSBTE Mumbai, Approved by AICTE New Delhi, DTE Mumbai & Govt. of Maharashtra, Mumbai.

### **1) Database System Concept**

**----------------------------------------------------------------------------------------------------**

**Position in Question Paper Total Marks: 12 Q.1 a) 2-Marks. Q.2 a) 4-Marks. Q.5 a) 6-Marks.**

### **Descriptive Question**

1] Define the following terms:

a) Data b) Database c) DBMS

- 2] List application of DBMS.
- 3] State four advantages of DBMS over file processing system.
- 4] Describe data abstraction with neat label diagram.
- 5] Draw the overall structure of DBMS.
- 6] Explain E-R diagram entity and weak entity set.
- 7] Draw ER diagram for library management system.

### **MCQ Question:**

1. What is a foreign key?

a) A foreign key is a primary key of a relation which is an attribute in another relation

b) A foreign key is a superkey of a relation which is an attribute in more than one other relation

c) **A foreign key is an attribute of a relation that is a primary key of another relation**

d) A foreign key is the primary key of a relation that does not occur anywhere else in the schema

2. A relational database consists of a collection of

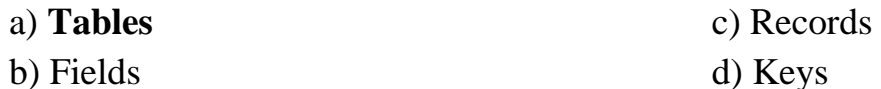

3. A \_\_\_\_\_\_\_\_ in a table represents a relationship among a set of values.

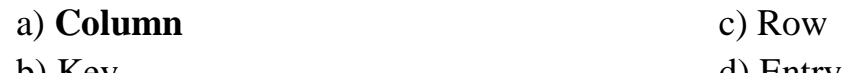

b) Key d) Entry

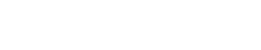

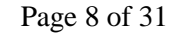

Rajarshi Shahu Maharaj Polytechnic, Nashik Udoji Maratha Boarding Campus, Near Pumping Station, Gangapur Road, Nashik-13.  $\overline{\text{RSM POLY}}$  Affiliated to MSBTE Mumbai, Approved by AICTE New Delhi, DTE Mumbai & Govt. of Maharashtra, Mumbai.

4. Student(ID, name, dept name, tot\_cred) In this query which attributes form the primary key? a) Name b) Dept c) Tot\_cred **d) ID** 5. The operation performs a set union of two "similarly structured" tables **a) Union**  b) Join c) Product d) Intersect 6. To remove a relation from an SQL database, we use the \_\_\_\_\_\_ command. a) Delete b) Purge c) Remove **d) Drop table** 7. SELECT name \_\_\_\_ instructor name, course id FROM instructor, teaches WHERE instructor.ID= teaches.ID; Which keyword must be used here to rename the field name? a) From b) Rename **c) As**  d) Join 8. SELECT \* FROM employee WHERE dept\_name="Comp Sci"; In the SQL given above there is an error. Identify the error. a) Dept\_name b) Employee **c) "Comp Sci"** d) From 9. By default, the order by clause lists items in \_\_\_\_\_\_ order. a) Descending b) Any c) Same **d) Ascending** 10. In SQL the spaces at the end of the string are removed by \_\_\_\_\_\_\_ function. a) Upper b) String **c) Trim** d) Lower 11. Using the clause retains only one copy of identical tuples **a) distinct** b) is not null c) no repeat d) from 12. E-R model uses this symbol to represent weak entity set ? a) Dotted rectangle. b) Diamond **c) Doubly outlined rectangle** d) None of these 13. Key to represent relationship between tables is called a) Primary key b) Secondary Key **c) Foreign Key** d) None of these 14. DBMS helps achieve \_\_\_\_\_. a) Data independence c) Centralized control of data b) Neither (A) nor (B) **d) both (A) and (B)**

Prepared By: Prof. R. S. Derle (Department of Computer Technology) Page 9 of 31

Udoji Maratha Boarding Campus, Near Pumping Station, Gangapur Road, Nashik-13. RSM POLY Affiliated to MSBTE Mumbai, Approved by AICTE New Delhi, DTE Mumbai & Govt. of Maharashtra, Mumbai.

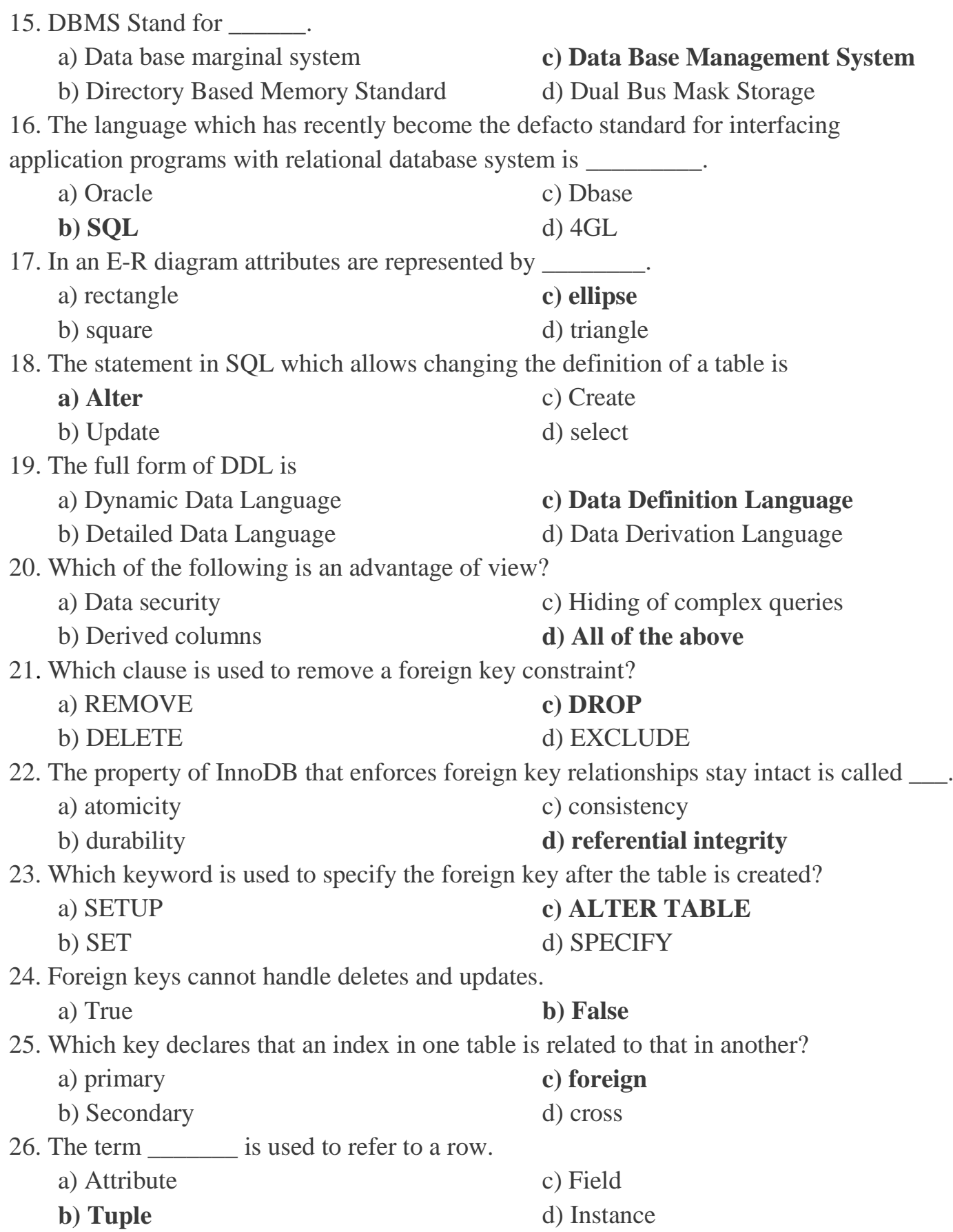

Udoji Maratha Boarding Campus, Near Pumping Station, Gangapur Road, Nashik-13.  $\overline{\text{RSM POLY}}$  Affiliated to MSBTE Mumbai, Approved by AICTE New Delhi, DTE Mumbai & Govt. of Maharashtra, Mumbai.

27. For each attribute of a relation, there is a set of permitted values, called the of that attribute. **a) Domain** b) Relation c) Set d) Schema 28. Database which is the logical design of the database, and the database which is a snapshot of the data in the database at a given instant in time. a) Instance, Schema b) Relation, Schema c) Relation, Domain **d) Schema, Instance** 29. A domain is atomic if elements of the domain are considered to be \_\_\_\_\_\_\_\_\_\_\_\_ units. a) Different **b) Indivisible** c) Constant d) Divisible 30. The tuples of the relations can be of order. **a) Any** b) Same c) Sorted d) Constant 31. Using which language can a user request information from a database? **a) Query** b) Relational c) Structural d) Compiler 32. Which one of the following is a procedural language? a) Domain relational calculus b) Tuple relational calculus **c) Relational algebra** d) Query language 33. The\_\_\_\_\_ operation allows the combining of two relations by merging pairs of tuples, one from each relation, into a single tuple. a) Select **b) Join** c) Union d) Intersection 34. **CREATE TABLE** employee (name **VARCHAR**, id **INTEGER**) What type of statement is this? a) DML **b) DDL** c) View d) Integrity constraint 35. 24. Foreign keys can handle deletes and updates. **a)** True b) False 36. Using which language can a user request information from a database? **a) Query** b) Relational c) Structural d) Compiler

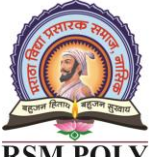

Udoji Maratha Boarding Campus, Near Pumping Station, Gangapur Road, Nashik-13.  $\overline{\text{RSM POLY}}$  Affiliated to MSBTE Mumbai, Approved by AICTE New Delhi, DTE Mumbai & Govt. of Maharashtra, Mumbai.

## **2) Relational Data Model**

**----------------------------------------------------------------------------------------------------**

**Position in Question Paper** Total Marks: 18

- **Q.1 b) 2-Marks.**
- **Q.1 c) 2-Marks.**
- **Q.2 b) 4-Marks.**
- **Q.4 c) 4-Marks.**
- **Q.5 a) 6-Marks.**

### **Descriptive Question**

- 1] Describe following key:
	- a) Primary key b) Foreign key
- 2] List DCL commands with its use.
- 3] Give syntax and example of CREATE command.
- 4] Explain any four integrity constraints.
- 5] Explain the set operators of constraints.
- 6] Explain pattern matching operator "LIKE".
- 7] Explain Range Searching operator "BETWEEN".
- 8] Explain pattern matching operator "LIKE".
- 9] List and explain DDL commands with its use.

### **MCQ Question:**

1. The statement in SQL which allows changing the definition of a table is

- **a) Alter** c) Create
- b) Update d) select
- 2. \_\_\_\_\_ operator is used for appending two strings.
	- a) & **c) ||**
	- b)  $%$  $d)$
- 3. \_\_\_\_\_ clause is an additional filter that is applied to the result.
	- a) Select b) Group-by **c) Having** d) Order by

4. Which of the following is the syntax for views where v is view name?

Udoji Maratha Boarding Campus, Near Pumping Station, Gangapur Road, Nashik-13.  $\overline{\text{RSM POLY}}$  Affiliated to MSBTE Mumbai, Approved by AICTE New Delhi, DTE Mumbai & Govt. of Maharashtra, Mumbai.

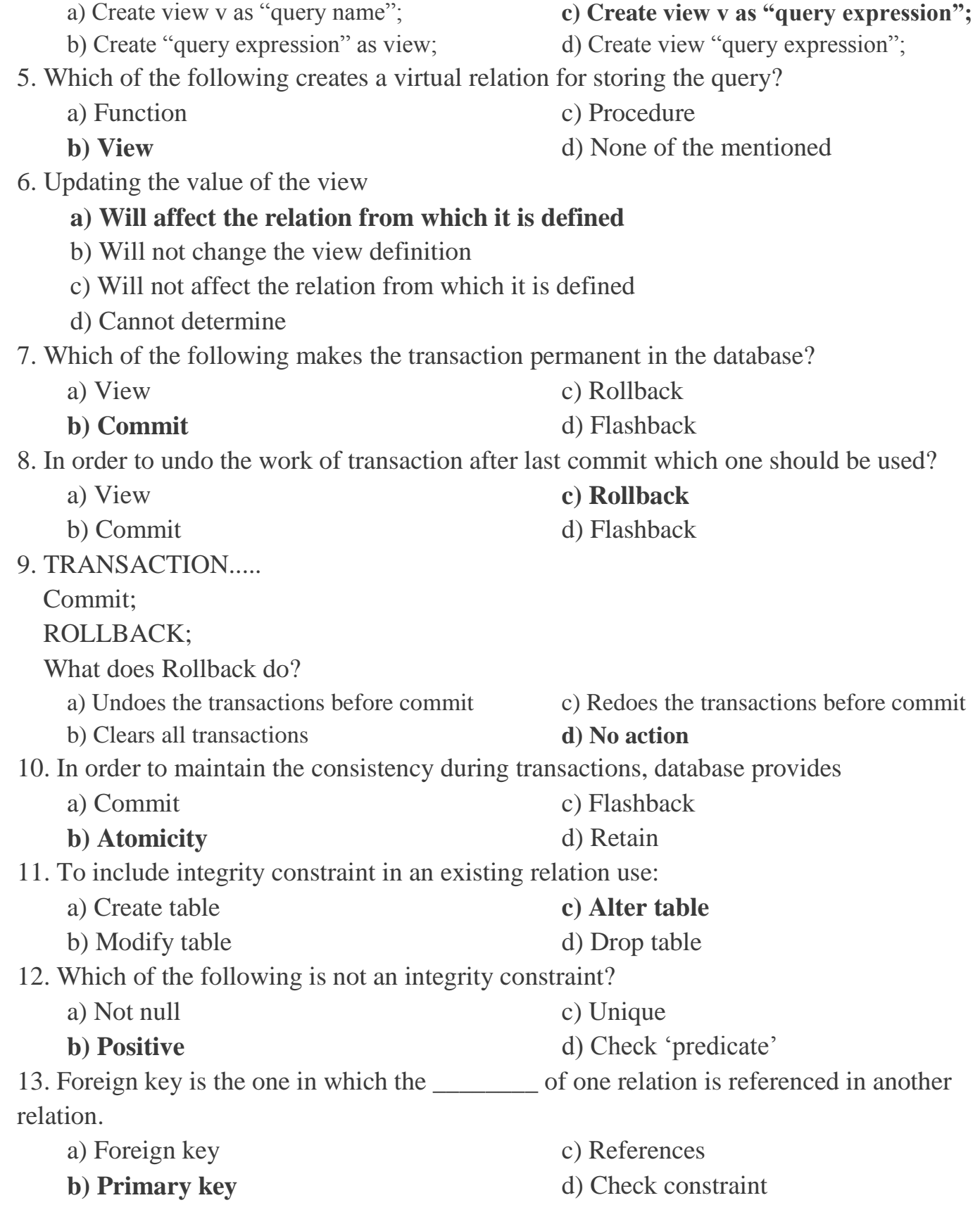

Udoji Maratha Boarding Campus, Near Pumping Station, Gangapur Road, Nashik-13.  $\overline{\text{RSM POLY}}$  Affiliated to MSBTE Mumbai, Approved by AICTE New Delhi, DTE Mumbai & Govt. of Maharashtra, Mumbai.

14. The database administrator who authorizes all the new users, modifies the database and takes grants privilege is

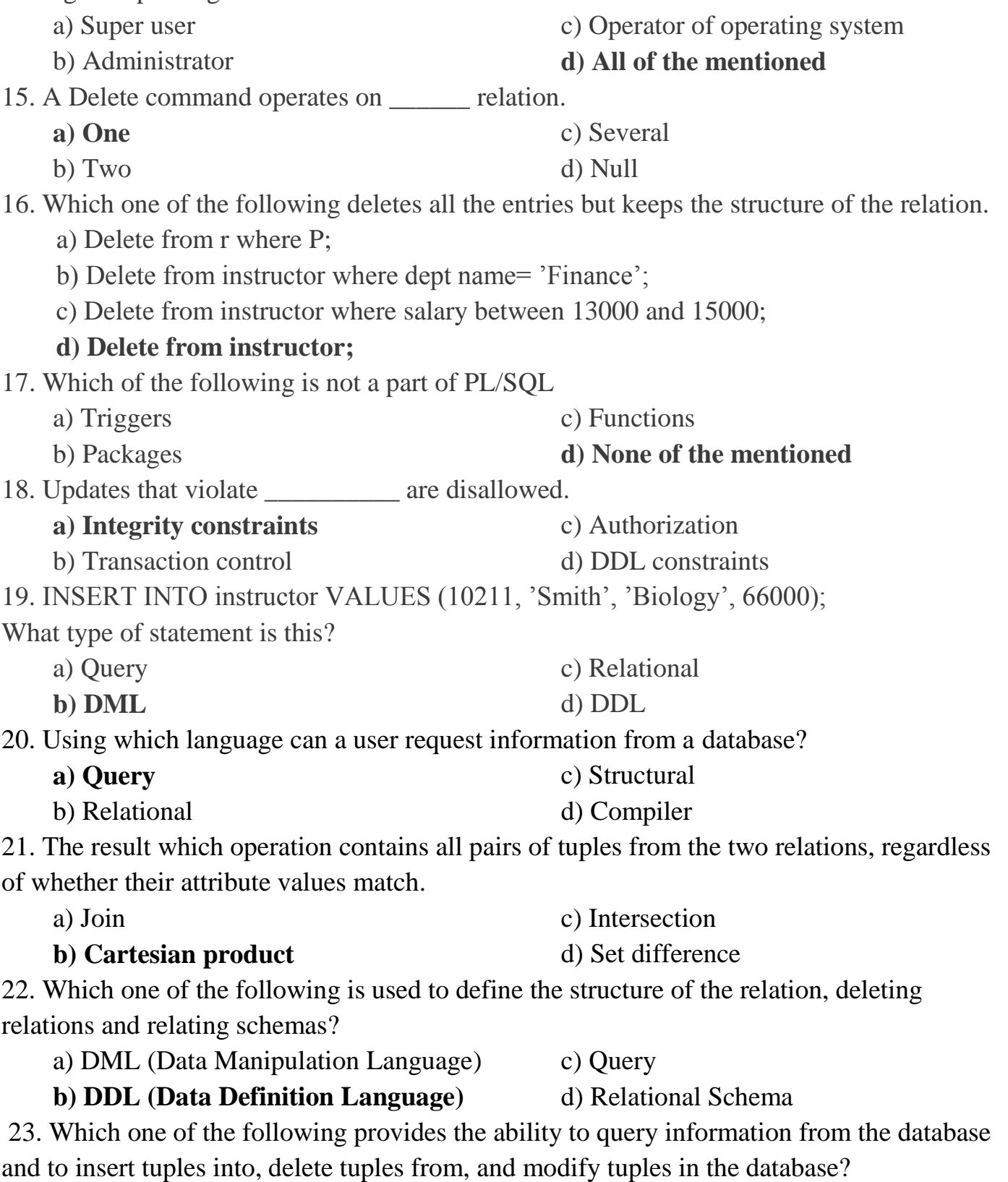

**a) DML (Data Manipulation Lang.)** b) DDL (Data Definition Language)

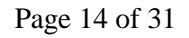

Udoji Maratha Boarding Campus, Near Pumping Station, Gangapur Road, Nashik-13. RSM POLY Affiliated to MSBTE Mumbai, Approved by AICTE New Delhi, DTE Mumbai & Govt. of Maharashtra, Mumbai.

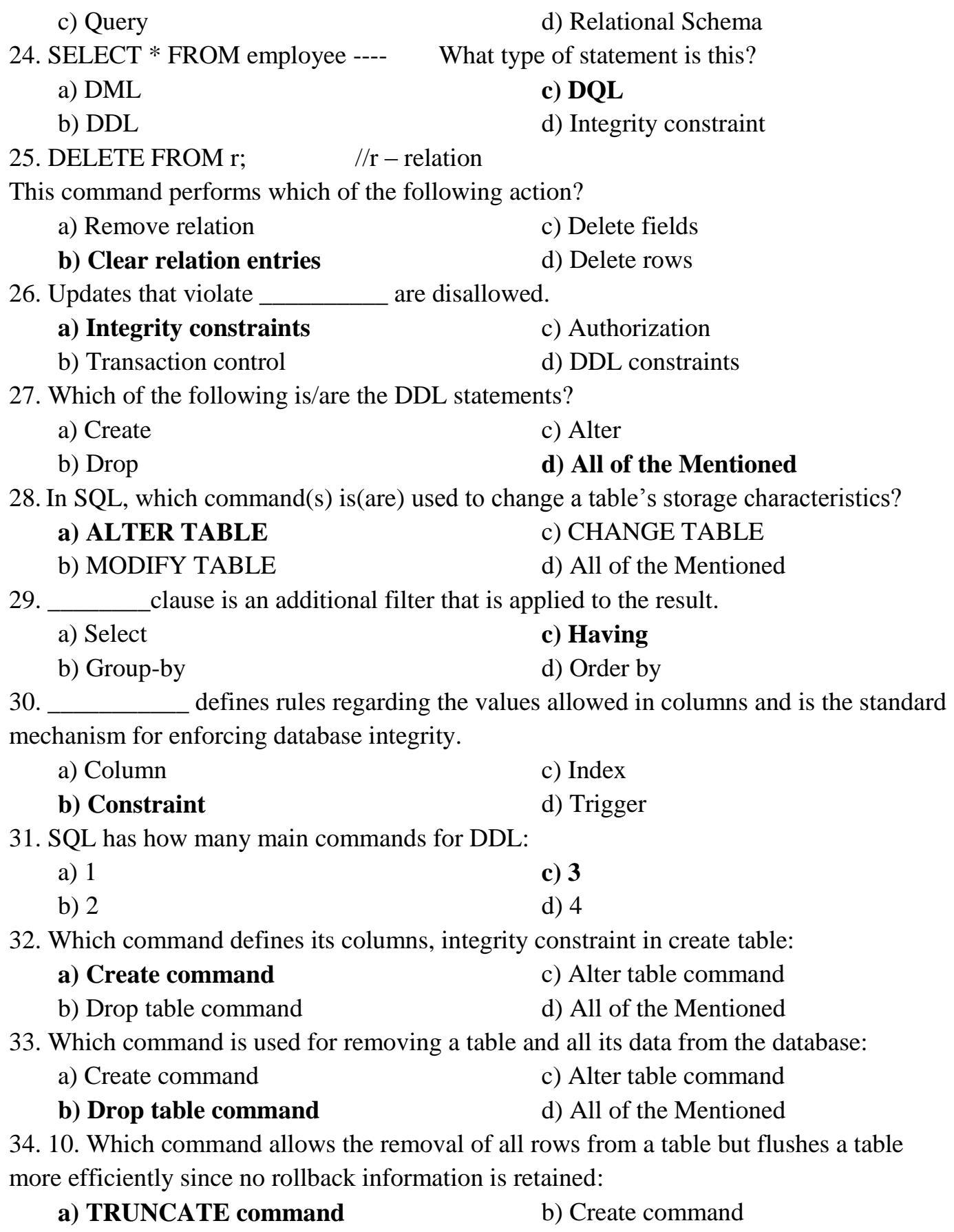

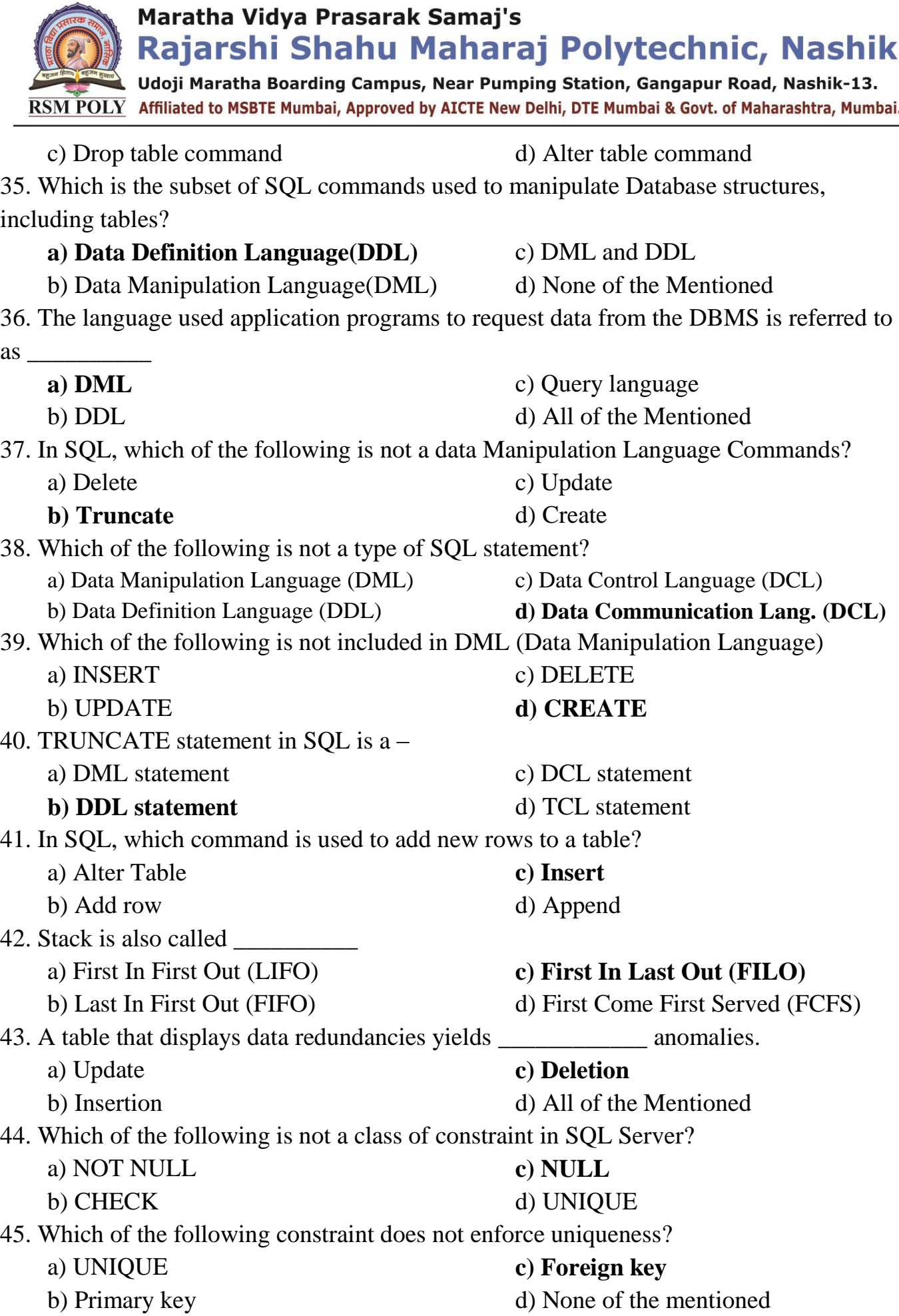

Prepared By: Prof. R. S. Derle (Department of Computer Technology) Page 16 of 31

Udoji Maratha Boarding Campus, Near Pumping Station, Gangapur Road, Nashik-13. RSM POLY Affiliated to MSBTE Mumbai, Approved by AICTE New Delhi, DTE Mumbai & Govt. of Maharashtra, Mumbai.

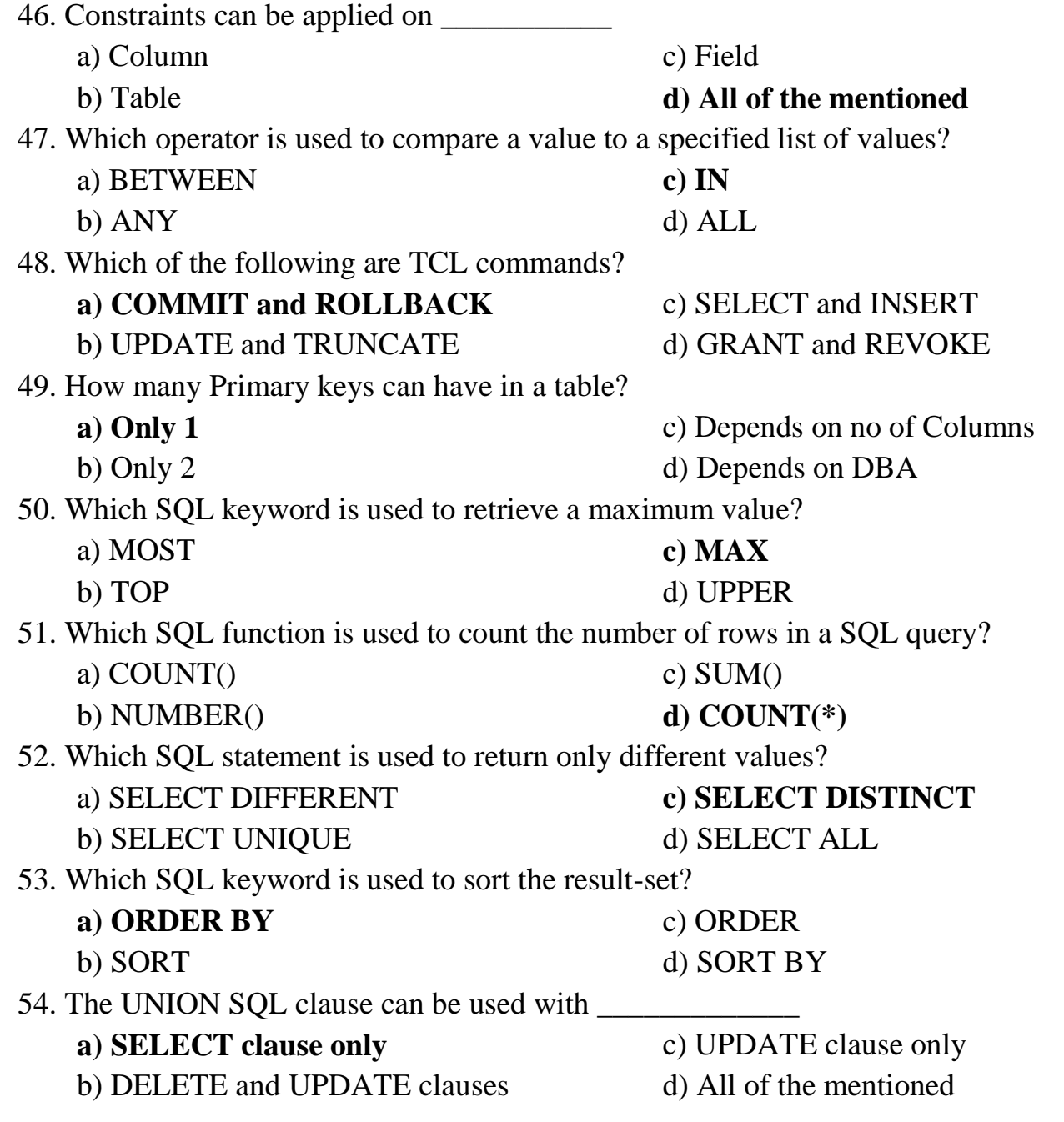

Udoji Maratha Boarding Campus, Near Pumping Station, Gangapur Road, Nashik-13.  $\overline{\text{RSM POLY}}$  Affiliated to MSBTE Mumbai, Approved by AICTE New Delhi, DTE Mumbai & Govt. of Maharashtra, Mumbai.

#### **3) Interactive SQL and advanced SQL**

**----------------------------------------------------------------------------------------------------**

#### **Position in Question Paper Total Marks: 14**

- **Q.1 d) 2-Marks.**
- **Q.2 c) 4-Marks.**
- **Q.4 d) 4-Marks.**
- **Q.5 c) 6-Marks.**

### **Descriptive Question**

- 1] Explain any four string functions with examples.
- 2] Explain "Group by" clause with suitable example.
- 3] Explain "Order by" clause with suitable example.
- 4] List aggregate functions in SQL.
- 5] Explain different functions in SQL
- 6] Explain views with example.
- 7] What is sequence? Why it is used? Create sequence for student table.
- 8] Explain index and list their types.
- 9] What are synonyms? How to create and drop synonyms?

### **MCQ Question:**

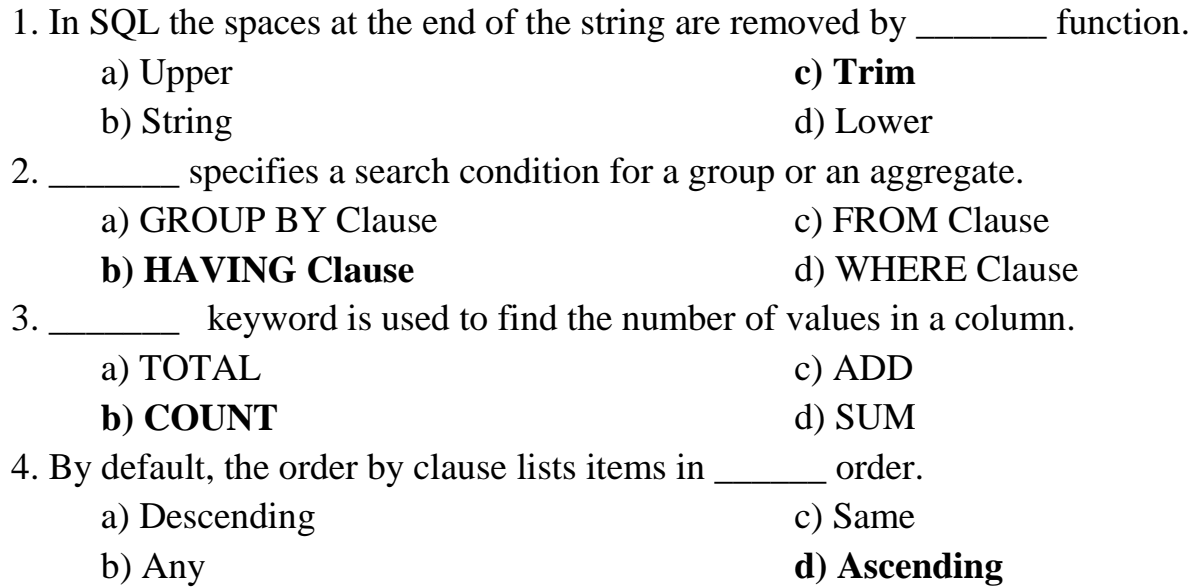

5. In SQL the spaces at the end of the string are removed by \_\_\_\_\_\_\_ function.

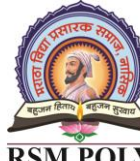

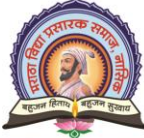

Udoji Maratha Boarding Campus, Near Pumping Station, Gangapur Road, Nashik-13. RSM POLY Affiliated to MSBTE Mumbai, Approved by AICTE New Delhi, DTE Mumbai & Govt. of Maharashtra, Mumbai.

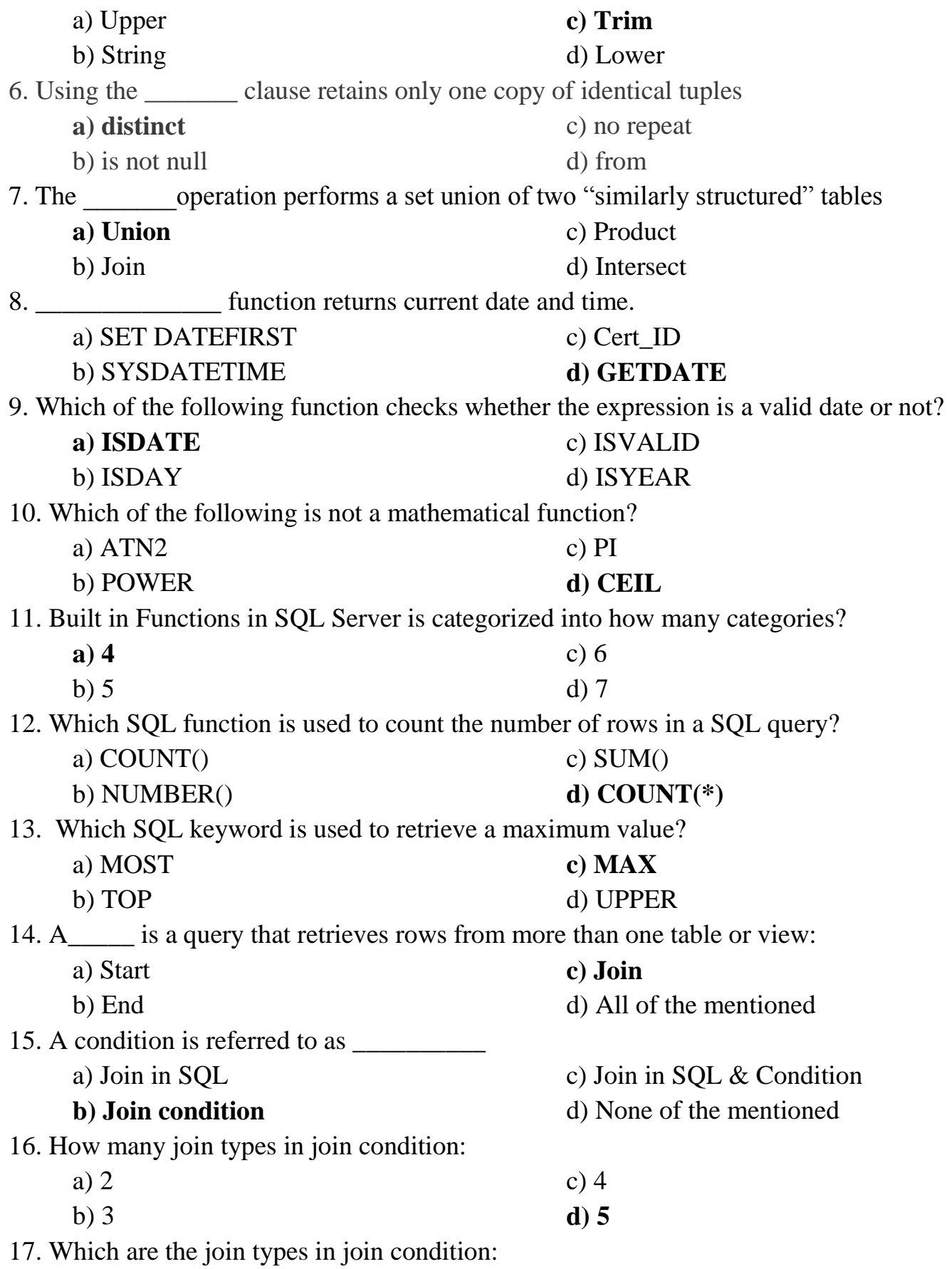

Rajarshi Shahu Maharaj Polytechnic, Nashik Udoji Maratha Boarding Campus, Near Pumping Station, Gangapur Road, Nashik-13. RSM POLY Affiliated to MSBTE Mumbai, Approved by AICTE New Delhi, DTE Mumbai & Govt. of Maharashtra, Mumbai.

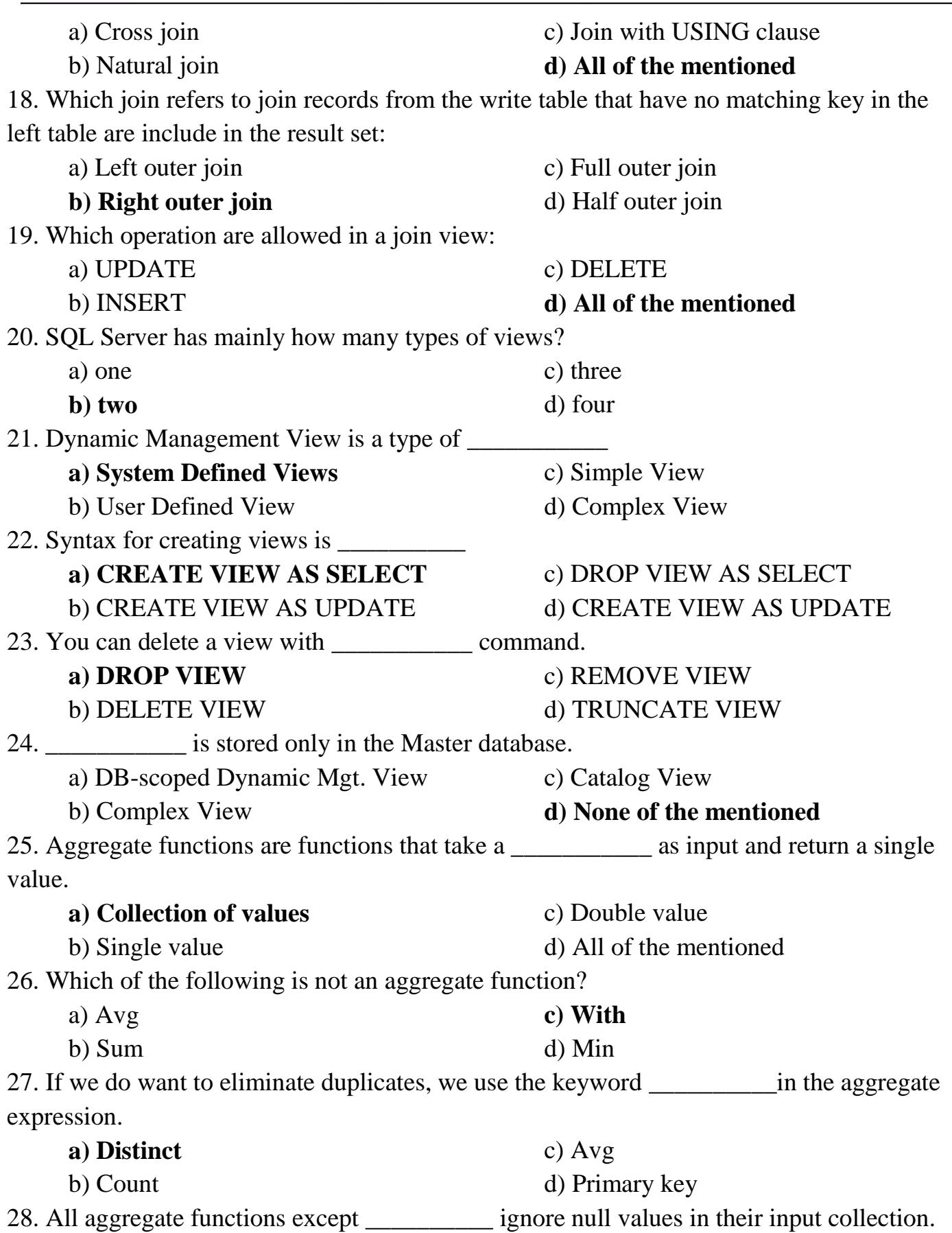

Prepared By: Prof. R. S. Derle (Department of Computer Technology) Page 20 of 31

Rajarshi Shahu Maharaj Polytechnic, Nashik

Udoji Maratha Boarding Campus, Near Pumping Station, Gangapur Road, Nashik-13.  $\overline{\text{RSM POLY}}$  Affiliated to MSBTE Mumbai, Approved by AICTE New Delhi, DTE Mumbai & Govt. of Maharashtra, Mumbai.

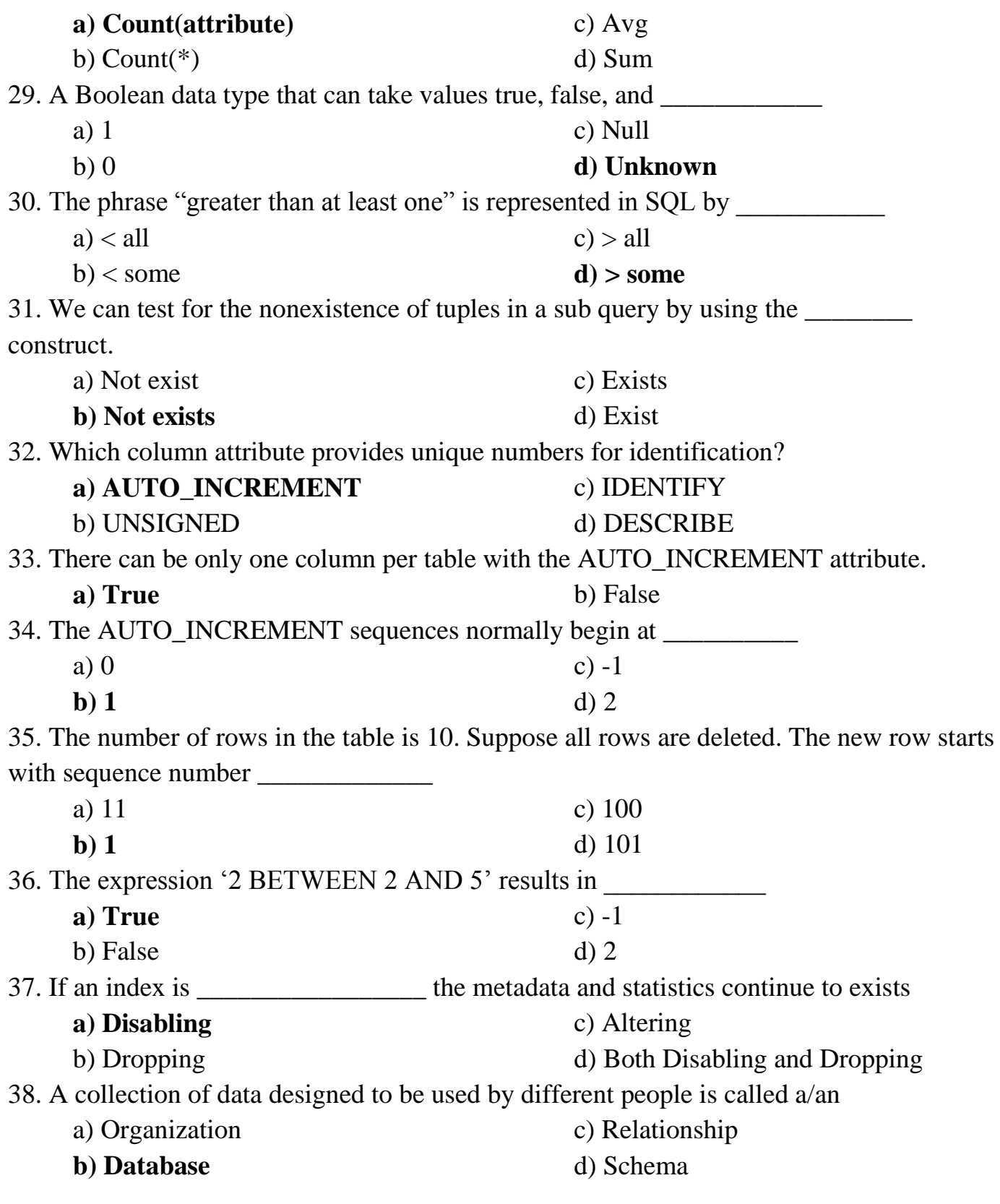

39. Which of the following is the oldest database model?

Rajarshi Shahu Maharaj Polytechnic, Nashik Udoji Maratha Boarding Campus, Near Pumping Station, Gangapur Road, Nashik-13.  $\overline{\text{RSM POLY}}$  Affiliated to MSBTE Mumbai, Approved by AICTE New Delhi, DTE Mumbai & Govt. of Maharashtra, Mumbai.

- a) Relational
- b) Deductive
- c) Physical
- **d) Network**

40. Which of the following is an attribute that can uniquely identify a row in a table?

a) Secondary key

**b) Candidate key**

c) Foreign key

d) Alternate key

41. Which of the following terms does refer to the correctness and completeness of the data in a database?

- a) Data security
- b) Data constraint

c) Data independence

#### **d) Data integrity**

42. The relationship between DEPARTMENT and EMPLOYEE is a

a) One-to-one relationship

- c) Many-to-many relationship
- **b) One-to-many relationship**
- d) Many-to-one relationship

Udoji Maratha Boarding Campus, Near Pumping Station, Gangapur Road, Nashik-13.  $\overline{\text{RSM POLY}}$  Affiliated to MSBTE Mumbai, Approved by AICTE New Delhi, DTE Mumbai & Govt. of Maharashtra, Mumbai.

#### **4) PL/SQL Programming**

**----------------------------------------------------------------------------------------------------**

#### **Position in Question Paper Total Marks: 16**

- **Q.1 e) 2-Marks.**
- **Q.2 d) 4-Marks.**
- **Q.4 e) 4-Marks.**
- **Q.6 b) 6-Marks.**

### **Descriptive Question**

- 1] Explain PL/SQL block structure.
- 2] State 4 advantages of PL/SQL.
- 3] Explain while loop in PL/SQL with examples.
- 4] Write a PL/SQL program to print numbers from 1 to 10 using for loop.
- 5] Explain GOTO statement with example.
- 6] Describe exception handling with example.
- 7] Define cursor. List the two type of cursor
- 8] Explain following with syntax:
	- a) Function b) Procedure
- 9] What is database triggers? How to create trigger?
- 10] Write PL/SQL program to calculate factorial of given numbers.

### **MCQ Questions:**

1. In SQL the spaces at the end of the string are removed by \_\_\_\_\_\_\_ function.

a) Upper b) String **c) Trim** d) Lower

2. Which of the following is not a part of PL/SQL

a) Triggers

c) Functions

#### **d) None of the mentioned**

3. A \_\_\_\_\_\_\_\_\_ is a statement that the system executes whenever a database is modified

**a) Trigger**

b) Packages

- c) Package
- b) Function d) Protocol

4. Foreign key is the one in which the \_\_\_\_\_\_\_\_ of one relation is referenced in another relation.

Prepared By: Prof. R. S. Derle (Department of Computer Technology) Page 23 of 31 a) Foreign key **b) Primary key**

Maratha Vidva Prasarak Samai's Rajarshi Shahu Maharaj Polytechnic, Nashik Udoji Maratha Boarding Campus, Near Pumping Station, Gangapur Road, Nashik-13.  $\overline{\text{RSM POLY}}$  Affiliated to MSBTE Mumbai, Approved by AICTE New Delhi, DTE Mumbai & Govt. of Maharashtra, Mumbai. c) References d) Check constraint 5. The database administrator who authorizes all the new users, modifies the database and takes grants privilege is a) Super user c) Operator of operating system **b) Administrator** d) All of the mentioned 6. A \_\_\_\_\_\_\_\_\_\_ is a special kind of a store procedure that executes in response to certain action on the table like insertion, deletion or updating of data. a) Procedures c) Functions d) None of the mentioned **b) Triggers** 7. Triggers are not supported in a) Delete **c) Views** d) All of the mentioned b) Update 8. The CREATE TRIGGER statement is used to create the trigger. THE \_\_\_\_\_ clause specifies the table name on which the trigger is to be attached. The specifies that this is an AFTER INSERT trigger. a) for insert, on c) For, insert **b) On, for insert** d) None of the mentioned 9. A Delete command operates on elation. **c) Several** a) One b) Two d) Null 10. Which of the following is not a part of PL/SQL a) Triggers c) Functions b) Packages **d) None of the mentioned** 11. A \_\_\_\_\_\_\_\_\_ is a statement that the system executes whenever a database is modified **a) Trigger** c) Package b) Function d) Protocol 12. Which keyword is used instead of the assignment operator to initialize variables? a) NOT NULL c) %TYPE **b) DEFAULT** d) %ROWTYPE 13. Which statements execute a sequence of statements multiple times? a) EXIT c) Both A & B **b) LOOP** d) None of the above 14. Which of the following returns all distinct rows selected by either query? a) INTERSECT **c) UNION**

Prepared By: Prof. R. S. Derle (Department of Computer Technology) Page 24 of 31

b) MINUS

d) UNION ALL

Rajarshi Shahu Maharaj Polytechnic, Nashik Udoji Maratha Boarding Campus, Near Pumping Station, Gangapur Road, Nashik-13.  $\overline{\text{RSM POLY}}$  Affiliated to MSBTE Mumbai, Approved by AICTE New Delhi, DTE Mumbai & Govt. of Maharashtra, Mumbai.

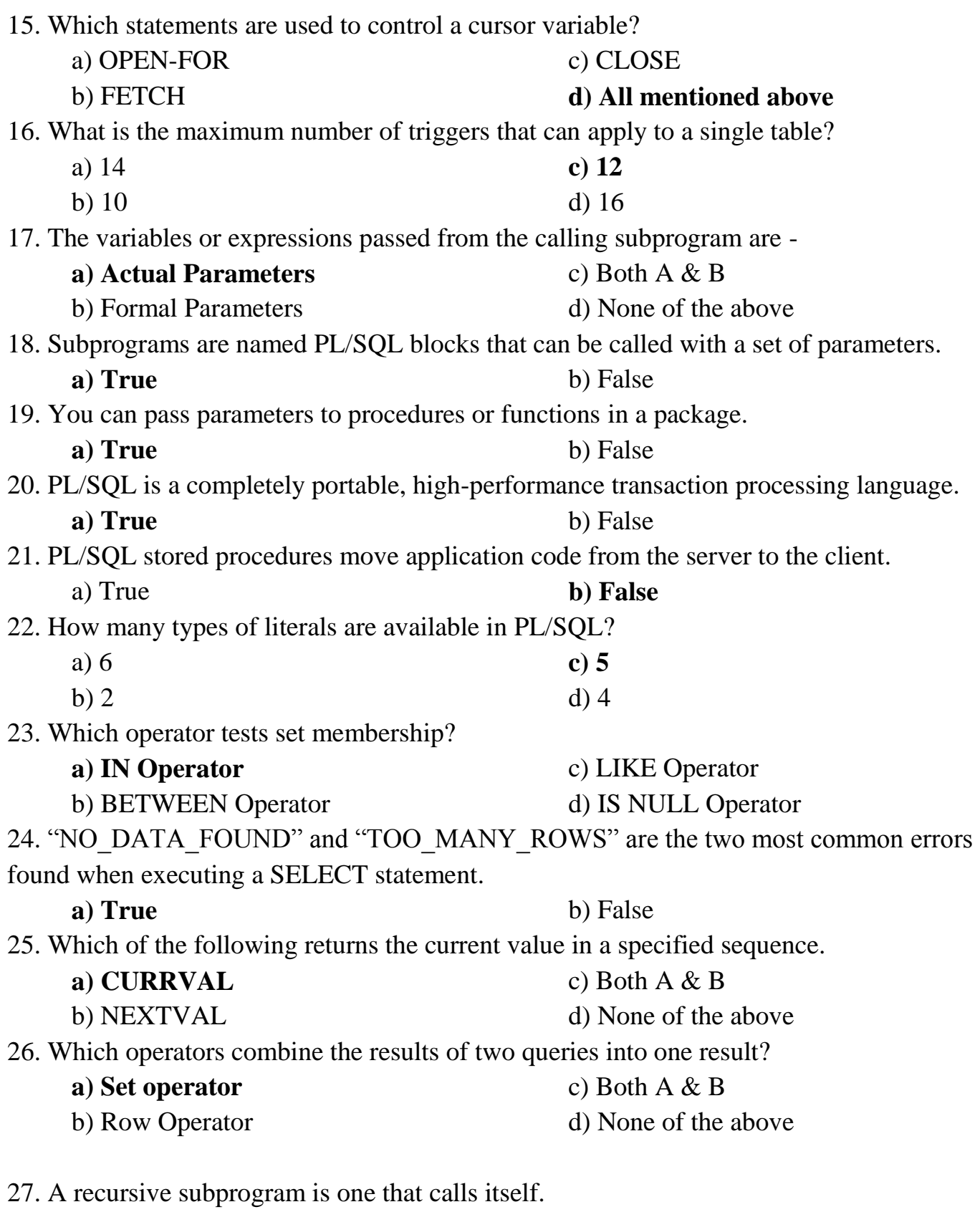

**a**) **True** b) False

**Udoji Maratha Boarding Campus, Near Pumping Station, Gangapur Road, Nashik-13.**  $\overline{\text{RSM POLY}}$  Affiliated to MSBTE Mumbai, Approved by AICTE New Delhi, DTE Mumbai & Govt. of Maharashtra, Mumbai.

28. Which of the following provides a way for your program to select multiple rows of data from the database and then process each row individually?

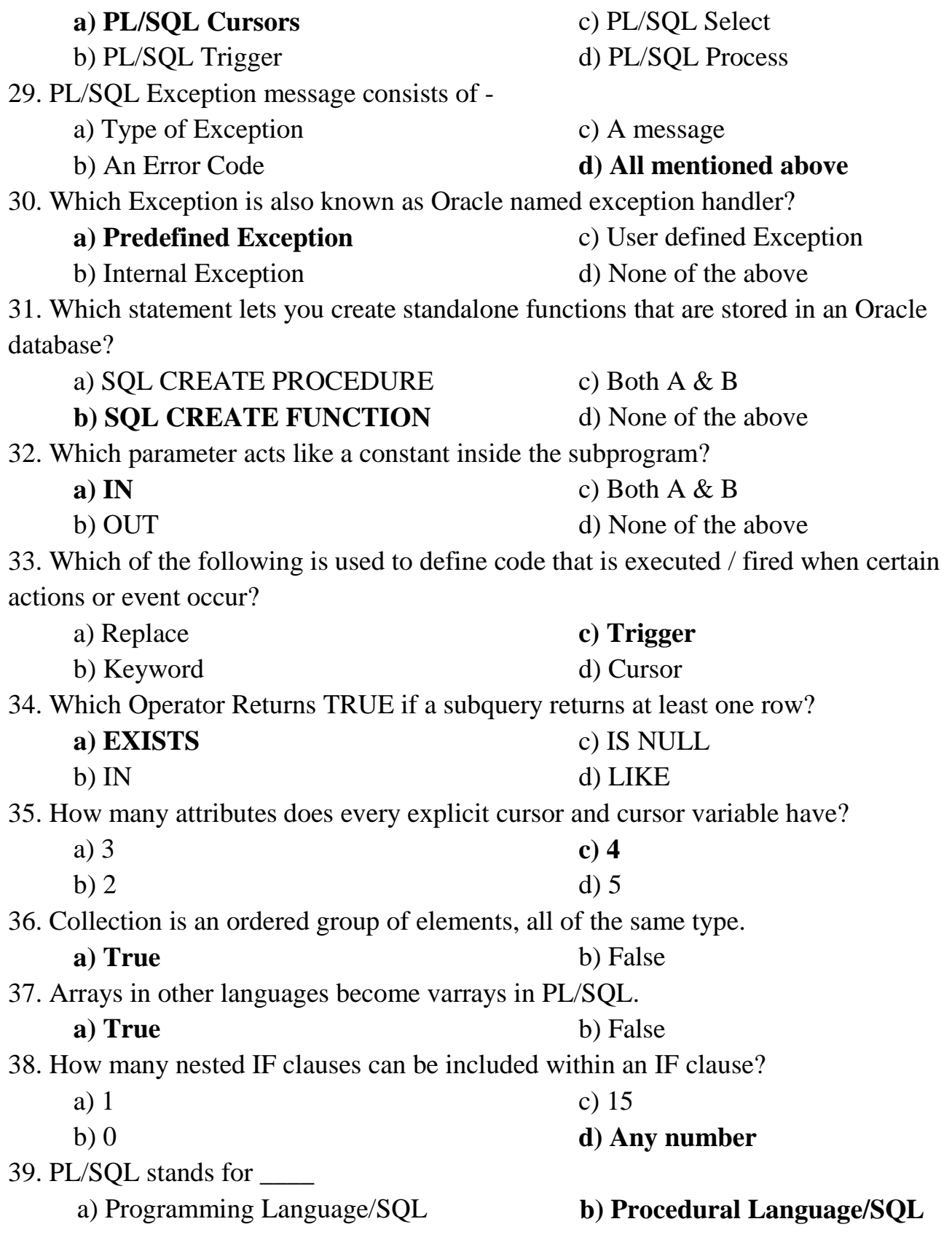

Udoji Maratha Boarding Campus, Near Pumping Station, Gangapur Road, Nashik-13.  $\overline{\text{RSM POLY}}$  Affiliated to MSBTE Mumbai, Approved by AICTE New Delhi, DTE Mumbai & Govt. of Maharashtra, Mumbai.

c) Portable Language/SQL d) None of the above 40. Which of the following is used to input the entry and give the result in a variable in a procedure? a) Put and get b) Get and put c) Out and In **d) In and out** 41. Temporary stored procedures are stored in database. a) Master b) Model c) User specific **d) Tempdb** 42. A line of PL/SQL text contains groups of characters known as **a) Lexical Units** b) Literals c) Textual Units d) Identifiers 43. We use \_\_\_\_\_\_\_\_\_\_\_\_\_\_\_\_ name PL/SQL program objects and units. a) Lexical Units b) Literals c) Delimiters **d) Identifiers** 44. If no header is specified, the block is said to be an  $PL/ SOL$  block. a) Strong b) Weak c) Empty **d) Anonymous** 45. Triggers are supported in a) Delete b) Update **c) Views** d) All of the mentioned 46. The default extension for an Oracle SQL\*Plus file is: a) .txt b) .pls c) .ora **d) .sql** 47. Which of the following is NOT an Oracle-supported trigger? a) BEFORE **b) DURING** c) AFTER d) INSTEAD OF 48. Triggers \_\_\_\_\_\_\_\_ enabled or disabled **a) Can be** b) Cannot be c) Ought to be d) Always

Udoji Maratha Boarding Campus, Near Pumping Station, Gangapur Road, Nashik-13.  $\overline{\text{RSM POLY}}$  Affiliated to MSBTE Mumbai, Approved by AICTE New Delhi, DTE Mumbai & Govt. of Maharashtra, Mumbai.

#### **5) Database Security and Transaction Processing**

**----------------------------------------------------------------------------------------------------**

**----------------------------------------------------------------------------------------------------**

**Position in Question Paper Total Marks: 10** 

- **Q.1 f) 2-Marks.**
- **Q.3 d) 4-Marks. Q.4 c) 4-Marks.**
- **Q.6 c) 6-Marks.**

### **Descriptive Question:**

- 1] What is the use of GRANT and REVOKE?
- 2] List types of DBMS users.
- 3] Explain properties of transaction.
- 4] Draw transaction state diagram.
- 5] Explain the Database security.
- 6] a) create user "Rahul".
	- b) Grant create, select, insert, update privilege to "Rahul".
	- c) Remove the select privilege from user "Rahul".

### **MCQ Questions:**

1. In order to maintain the consistency during transactions, database provides

- a) Commit **b) Atomicity** c) Flashback d) Retain 2. Which of the following makes the transaction permanent in the database? a) View **b) Commit** c) Rollback d) Flashback 3. In order to undo the work of transaction after last commit which one should be used? a) View b) Commit **c) Rollback** d) Flashback 4. TRANSACTION..... Commit; ROLLBACK; What does Rollback do? a) Undoes the transactions before commit
- Prepared By: Prof. R. S. Derle (Department of Computer Technology) Page 28 of 31

Udoji Maratha Boarding Campus, Near Pumping Station, Gangapur Road, Nashik-13.  $\overline{\text{RSM POLY}}$  Affiliated to MSBTE Mumbai, Approved by AICTE New Delhi, DTE Mumbai & Govt. of Maharashtra, Mumbai.

- b) Clears all transactions
- c) Redoes the transactions before commit
- **d) No action**

5. Which of the following is used to provide privilege to only a particular attribute?

a) Grant select on employee to Amit

#### **b) Grant update(budget) on department to Raj**

- c) Grant update(budget,salary,Rate) on department to Raj
- d) Grant delete to Amit
- 6. Which of the following statement is used to remove the privilege from the user Amir?
	- a) Remove update on department from Amir

#### **b) Revoke update on employee from Amir**

- c) Delete select on department from Raj
- d) Grant update on employee from Amir

7. If we wish to grant a privilege and to allow the recipient to pass the privilege on to other

users, we append the clause to the appropriate grant command.

- a) With grant c) Grant pass privilege
- b) Grant user **d) With grant option**

8. The granting and revoking of roles by the user may cause some confusion when that user role is revoked. To overcome the above situation

#### **a) The privilege must be granted only by roles**

- b) The privilege is granted by roles and users
- c) The user role cannot be removed once given
- d) By restricting the user access to the roles

9. The database administrator who authorizes all the new users, modifies the database and takes grants privilege is

- a) Super user
- b) Administrator
- 10. What is used for database security?
	- a) data encryption
	- b) a view
- 11. Data security threats include:
	- a) privacy invasion
	- b) hardware protection

c) Operator of operating system

### **d) All of the mentioned**

- c) finger print
- **d) all of the above**
- c) fraudulent manipulation of data
- **d) all of the above**

12. What are ACID properties of Transactions?

a. Atomicity, Consistency, Isolation, Database

#### **b. Atomicity, Consistency, Isolation, Durability**

c. Atomicity, Consistency, Inconsistent, Durability

Prepared By: Prof. R. S. Derle (Department of Computer Technology) Page 29 of 31

Rajarshi Shahu Maharaj Polytechnic, Nashik Udoji Maratha Boarding Campus, Near Pumping Station, Gangapur Road, Nashik-13. RSM POLY Affiliated to MSBTE Mumbai, Approved by AICTE New Delhi, DTE Mumbai & Govt. of Maharashtra, Mumbai.

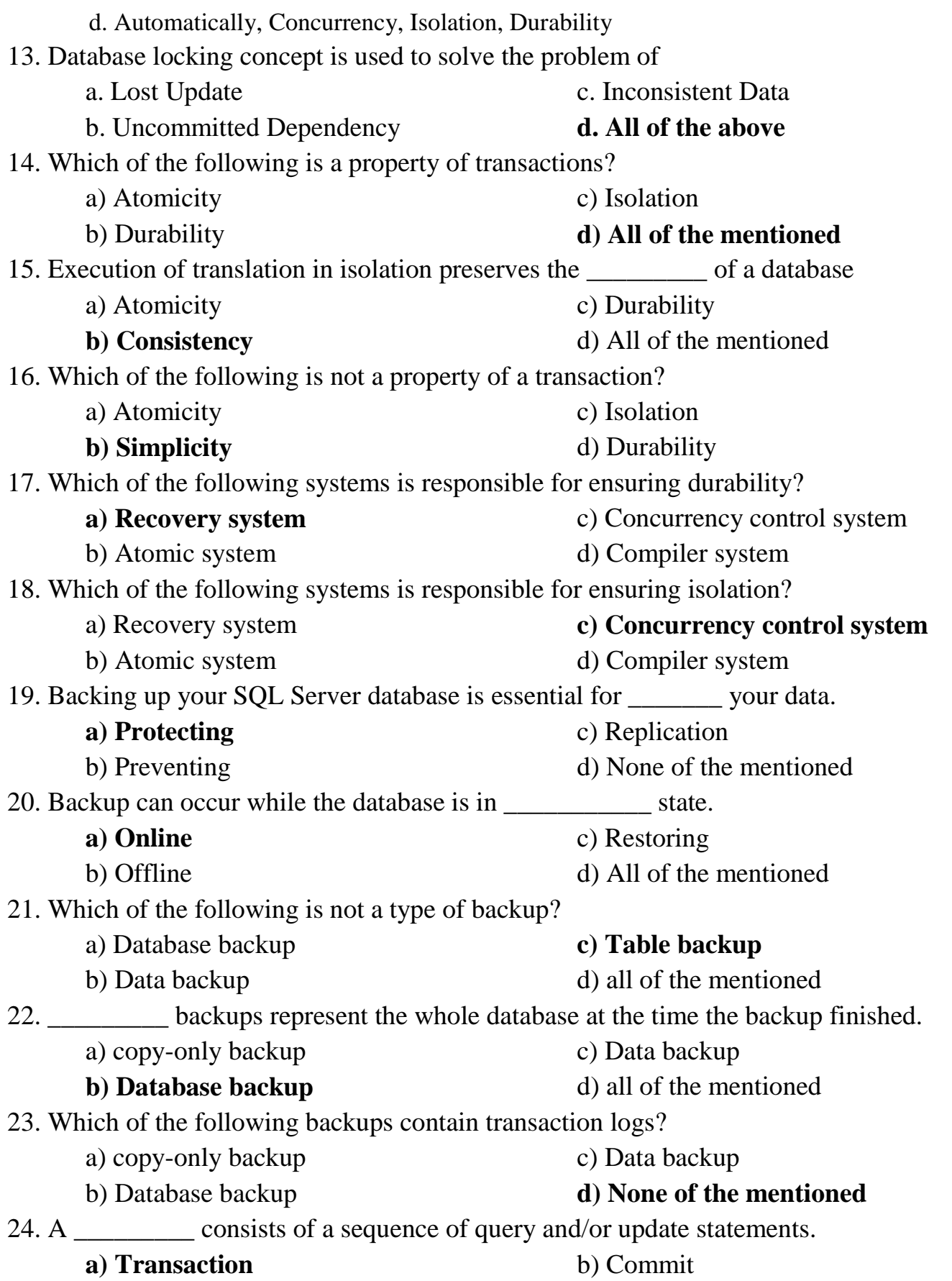

Udoji Maratha Boarding Campus, Near Pumping Station, Gangapur Road, Nashik-13.  $\overline{\text{RSM POLY}}$  Affiliated to MSBTE Mumbai, Approved by AICTE New Delhi, DTE Mumbai & Govt. of Maharashtra, Mumbai.

- 25. Which of the following makes the transaction permanent in the database?
	- a) View
	- **b) Commit**

c) Rollback d) Flashback

**c) Rollback** d) Flashback

26. In order to undo the work of transaction after last commit which one should be used?

- a) View
- b) Commit
- 27. The recovery scheme must also provide

#### **a) High availability**

b) Low availability

- c) High reliability
- d) High durability

28. Which of the following is used to avoid cascading of authorizations from the user ?

a. Granted by current role

#### **b. Revoke select on department from Amit, Satoshi restrict;**

- c. Revoke grant option for select on department from Amit;
- d. Revoke select on department from Amit, Satoshi cascade;

29. If we wish to grant a privilege and to allow the recipient to pass the privilege on to other

- users, we append the clause to the appropriate grant command.
	- a) With grant c) Grant pass privelege
	- b) Grant user **d) With grant option**

30. Which of the following is used to avoid cascading of authorizations from the user?

a) Granted by current role

#### **b) Revoke select on department from Amit, Satoshi restrict;**

- c) Revoke grant option for select on department from Amit;
- d) Revoke select on department from Amit, Satoshi cascade;

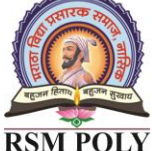

c) Rollback d) Flashback

- 
-